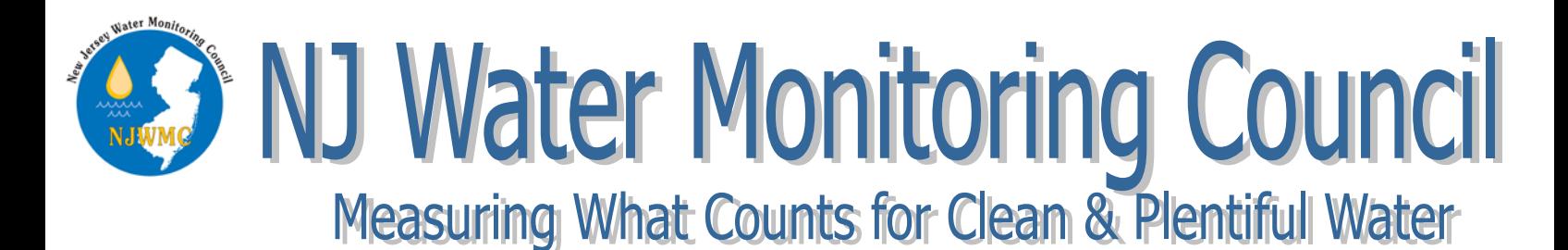

# Training Announcement: WQDE, NJ-GeoWeb and the National Water Quality Portal

April 24, 2018, 9:00am-3:00pm New Jersey Department of Environmental Protection Computer Training Room, 401 East State Street Trenton, NJ

The NJ Water Monitoring Council is sponsoring training on data entry and use of the NJDEP Water Quality Data Exchange (WQDE) system, NJ-GeoWeb for viewing WQDE data in a GIS/spatial environment and the National Water Monitoring Council's Water Quality Portal for retrieving ambient water quality data.

#### *What are these and why is this training important:*

The **Water Quality Data Exchange** (WQDE) is NJDEP's solution for receiving ambient water quality data collected by multiple organizations. Data submitted to WQDE is sent to USEPA's WQX database and to the National Water Quality Monitoring Council's Water Quality Portal. Among a variety of uses, data from the Water Quality Portal is used by NJDEP to develop NJ's Integrated Water Quality Assessment Report

**NJ-GeoWeb** is NJDEP's real-time interactive map- based query and display tool for both spatial and tabular environmental data. Users of this application can locate areas of interest, view and interact with NJDEP's GIS data, and query related environmental information. NJ-GeoWeb presents users with a suite of customized profiles to choose from, where users can work within a more tailored application that includes specific datasets, tools, searches, and reports developed to address the interests of the general public, targeted groups of users, and the regulated community

The **Water Quality Portal** (WQP) is a cooperative service sponsored by the United States Geological Survey (USGS), the Environmental Protection Agency (EPA), and the National Water Quality Monitoring Council (NWQMC). It serves data collected by over 400 state, federal, tribal, and local agencies. The WQP provides an easy way to access data stored in various large water quality databases through form-based queries with various input parameters on the form interface including location, site, result, and date parameters to filter and customize the output result set.

#### *Who Should Attend:*

Representatives of organizations (including NJDEP) that: generate a substantial amount of ambient water quality monitoring data who wish to share it with NJDEP programs, others in the NJ water monitoring community and nationally; wish to learn how to access data stored in WQDE; and/or wish to perform data analysis on the WQDE data.

### *How to Register:*

Please RSVP to Dari Logan [\(Dari.Logan@dep.nj.gov](mailto:Dari.Logan@dep.nj.gov) 609-292-0427) to reserve your space. Questions about the training should go to Paul Morton [\(Paul.Morton@dep.nj.gov](mailto:Paul.Morton@dep.nj.gov) 609-984-5495).

## **AGENDA**

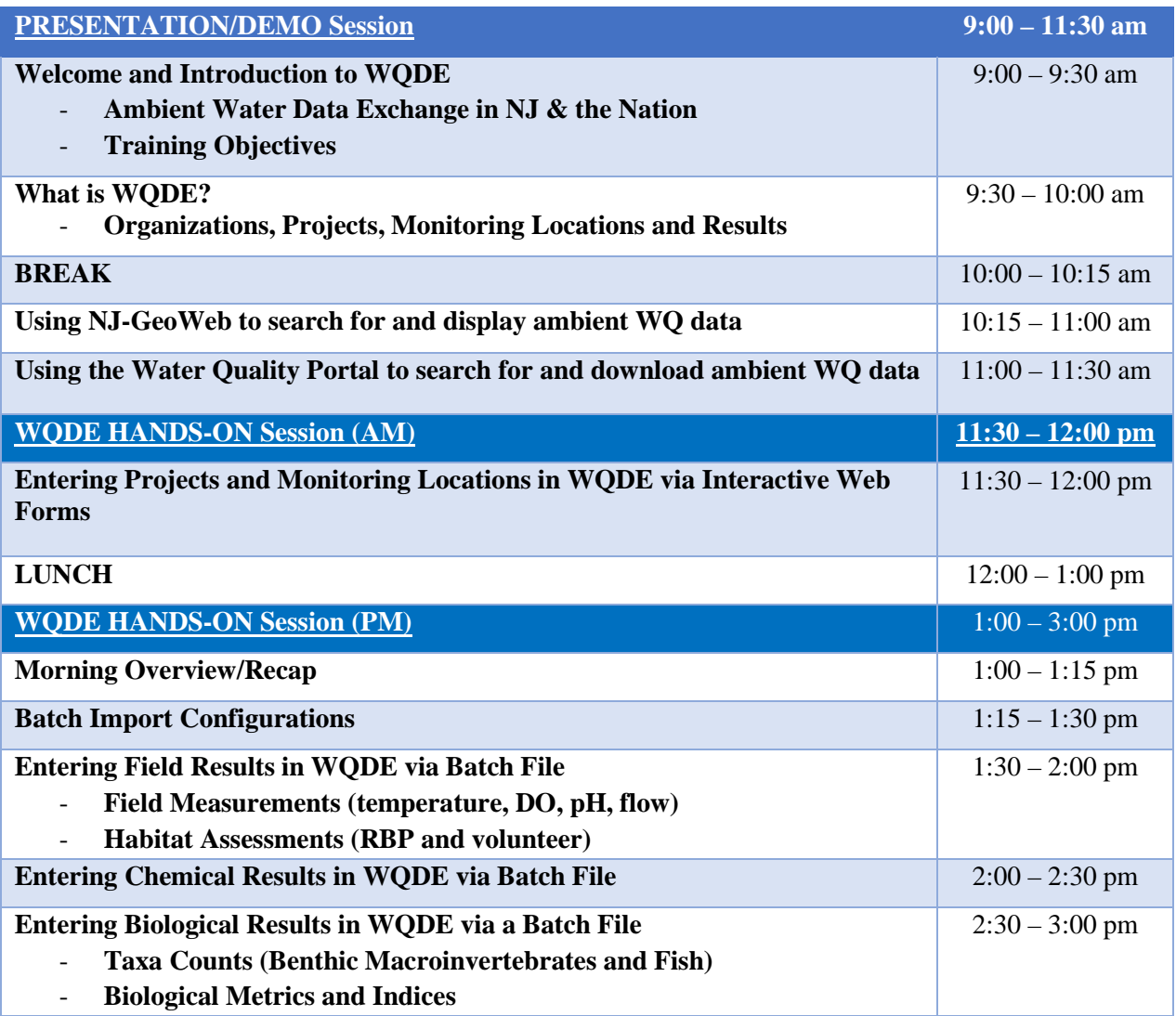